## SAP ABAP table FIP S GI\_DELIVERY\_DATE {contains GI and delivery date for combination of SP/MAT/RCPT}

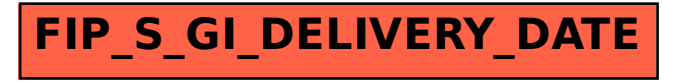